# Your FLEX Training = Your Learning Transcript

Just like our students have transcripts, you too have a learning transcript! To view your transcript, just go to *Learning* and then *My Transcript* OR go to *Home* and then *My Profile*. When you first access your transcript, it will be blank. You need to add training.

| Active  By Date Added  All Types              | Search for training | Q |
|-----------------------------------------------|---------------------|---|
| ✓ Active                                      | 7                   |   |
| ACTIVE = In Progress<br>COMPLETED = All done! | Mark Complete       | • |
| Blueprin ARCHIVED = deleted, old              | View Training D     | • |

# Adding Scheduled Workshops to Your Transcript

To add workshops/trainings to your transcript you need to find them and register (REQUEST) for them.

#### **Request Workshops**

Go to LEARNING and then WORKSHOP CALENDAR. On the workshop calendar you will see all of the workshops that are being offered.

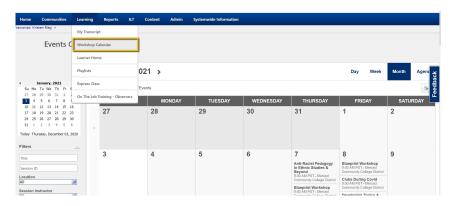

You can change your view to Day, Week, Month, or view it as an Agenda. On the calendar you can hover over a workshop to see more details. Here is a look at the agenda view:

|                                                                                                    | < January, 2021 →                                                                                                    | Day | Week | Month | Agenda   |
|----------------------------------------------------------------------------------------------------|----------------------------------------------------------------------------------------------------|-----|------|-------|----------|
| Jarrey         2021         Jarrey           Su         Mo         Tu         We         Th         Fr         Sa           27         28         29         30         31         1         2           3         4         5         6         7         8         9 | All Events     My Events                                                                                                    |     |      |       | ٢        |
| 10 11 12 13 14 15 16                                                                                                    | Thursday, January 07, 2021                                                                                                    |     |      |       |          |
| 17 18 19 20 21 22 23<br>24 25 26 27 28 29 30                                                                                                    | 9:00 AM - 10:30 AM PST Anti-Racist Pedagogy in Ethnic Studies & Beyond                                                                                                    |     |      |       |          |
| 24 25 26 27 28 29 30<br>31 1 2 3 4 5 6                                                                                                    | Merced Community College District                                                                                                    |     |      |       |          |
| Today: Thursday, December 03, 2020                                                                                                    |                                                                                                    |     |      |       |          |
| rodaj: marsdaj, seconser os, zozo                                                                                                    | 9:00 AM - 10:00 AM PST Blueprint Works                                                                                                    |     |      |       | äck      |
| Filters                                                                                                    | Session ID: Blueprint<br>Blueprint Workshop                                                                                                    |     |      |       | -eedback |
| Title                                                                                                    | Merced Community Colle<br>9:00 AM PST<br>Merced Community College District                                                                                                    |     |      |       | Fee      |
| Session ID                                                                                                    | 9:00 AM - 10:00 AM PST Using JSTOR for - Need help building your course? This Blueprint workshop can help lighten your workload by introducing you to templates that can be                                                                                                  |     |      |       |          |
| Location<br>All                                                                                                    | 9:00 AM - 10:00 AM PST Using JSTOR for<br>Iighten your workload by introducing you to templates that can be<br>tailored to fit the needs of your course and your personal creativity.<br>You'll walk away with the key elements that are required in online<br>course design |     |      |       |          |
| Session Instructor                                                                                                    | 10:00 AM - 11:00 AM PST Canvas Studio Workshop Beginner                                                                                                    |     |      |       |          |
| All                                                                                                    | Merced Community College District                                                                                                    |     |      |       |          |
| Add Subject(s) filters                                                                                                    |                                                                                                    |     |      |       |          |
|                                                                                                    | 10:00 AM - 11:00 AM PST Introduction to the Vision Resource Center – Full-time                                                                                                    |     |      |       |          |
| Display Options                                                                                                    | Merced Community College District                                                                                                    |     |      |       |          |
| All Constants                                                                                                    | , w                                                                                                    |     |      |       |          |
|                                                                                                    |                                                                                                    |     |      |       |          |

To register for one of the workshops, click on a workshop and you will see the screen to **REQUEST** the training.

Click on **REQUEST** training and the training will be added to your transcript.

| SESS     |                                                                                       |                  |          |
|----------|---------------------------------------------------------------------------------------|------------------|----------|
| Blu      | ueprint Workshop                                                                      |                  |          |
| [;;;]    | Thu, Jan 7, 2021, 9:00 AM - 10:00 AM PST<br>Register by Thu, Jan 7, 2021, 9:05 AM PST |                  |          |
| $\odot$  | Merced Community College District<br>USA                                              |                  |          |
| $\odot$  | 1 hour                                                                                |                  | ~        |
|          | English (US)                                                                          |                  | Feedback |
|          | Online Training                                                                       |                  | Fee      |
| 2        | 100 out of 100 seats available                                                        |                  |          |
| *        | Kristen Rieg<br>kristen.rieg@mccd.edu                                                 |                  |          |
| PART     | TS / SCHEDULE                                                                         |                  | ļ        |
| JAN<br>7 |                                                                                       |                  | _ '      |
|          |                                                                                       | Assign Request V |          |

Workshop is Full: Waitlists

**Events Calendar** 

Workshops have a maximum enrollment. If the workshop is full you can be added to the waitlist. If you are on the waitlist and a spot becomes open, you will be automatically added to the workshop. Instructors will be able to increase the enrollment maximum if they choose to accommodate more people.

#### Cancel (Withdraw) From a Workshop

If you have requested or registered for a workshop and would like to cancel your registration you can "withdraw" from the workshop by clicking on Withdraw. If your workshop is still pending Withdraw will be the first action button, but if you are registered for the workshop Withdraw will be in the drop-down menu.

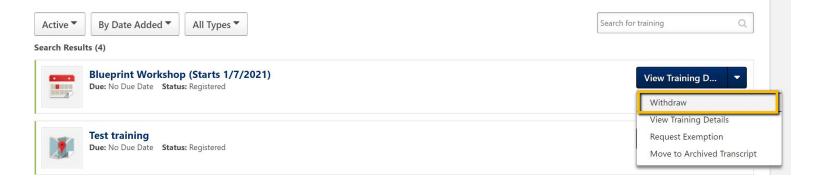

#### Remove Workshop from Transcript: Archive

To remove a workshop from your transcript that you have withdrawn from you will need to select "view training details" and then "move to archive". Archived training is NOT included in your completed hours. Training should only be archived if it was a mistake or it is very old.

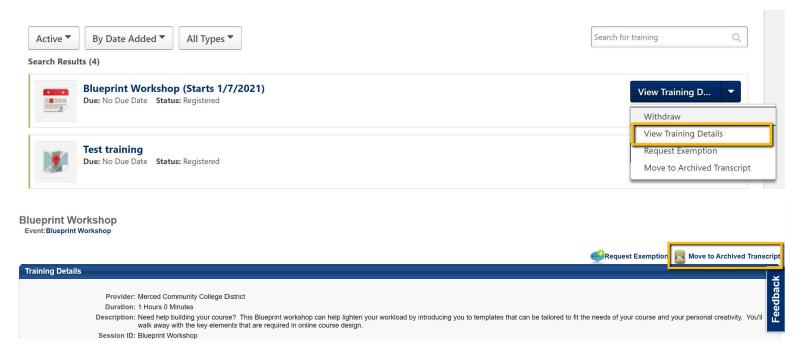

Reactive Accidentally Archived Training

If you accidentally archived a training you can reactivate it! Just click on the training in Archive and select "Restore From Archived Transcript."

| Archived Title All Types Search Results (1)                                 | Search for training Q                                                               |
|-----------------------------------------------------------------------------|-------------------------------------------------------------------------------------|
| Blueprint Workshop (Starts 1/7/2021)<br>Due: No Due Date Status: Registered | View Training D                                                                     |
|                                                                             | 2<br>View Training Details<br>Restore From Archived Transcript<br>Request Exemption |

## Adding the Workshop to Your Calendar

After you register, you can add the workshop to your calendar by going to "View Training Details" and clicking on "add to calendar".

| _           |                                         |                                                                      |                         |                          |                       |                       |                        | <b>×</b> ·       |           | <b></b>                          |
|-------------|-----------------------------------------|----------------------------------------------------------------------|-------------------------|--------------------------|-----------------------|-----------------------|------------------------|------------------|-----------|----------------------------------|
| Training De | tails                                   |                                                                      |                         |                          |                       |                       |                        |                  |           |                                  |
|             |                                         |                                                                      |                         |                          |                       |                       |                        |                  |           |                                  |
|             | Provider: Merced Communit               | y College District                                                   |                         |                          |                       |                       |                        |                  |           |                                  |
|             | Duration: 1 Hours 0 Minutes             |                                                                      |                         |                          |                       |                       |                        |                  |           |                                  |
|             |                                         | your course? This Blueprint wor<br>key elements that are required in |                         |                          | ad by introducing you | to templates that can | be tailored to fit the | needs of your co | ourse and | your personal creativity. You'll |
|             | Session ID: Blueprint Worksho           | р                                                                    |                         |                          |                       |                       |                        |                  |           |                                  |
|             | Subjects: Online Training               |                                                                      |                         |                          |                       |                       |                        |                  |           |                                  |
|             | Price:                                  |                                                                      |                         |                          |                       |                       |                        |                  |           |                                  |
|             | Training Contact: Kristen Rieg kris     |                                                                      |                         |                          |                       |                       |                        |                  |           |                                  |
|             | Student Roster:    View Student R       |                                                                      |                         |                          |                       |                       |                        |                  |           |                                  |
|             | Registration Deadline: 1/8/2021 9:05 AM | PST                                                                  |                         |                          |                       |                       |                        |                  |           |                                  |
|             | Schedule:                               |                                                                      |                         |                          |                       |                       |                        |                  |           |                                  |
| Day         | Part Name                               | Description                                                          | Starts                  | Ends                     | Add to Calendar       | Training Hours        | Instructor             |                  | Locat     | lion                             |
| Friday      | Blueprint Workshop                      |                                                                      | 1/8/2021<br>9:00 AM PST | 1/8/2021<br>10:00 AM PST | Add to Calendar       | 1 Hour(s) 0 Minute(s  | )                      |                  | Merce     | ed Community College District    |
|             |                                         |                                                                      |                         |                          |                       |                       |                        |                  |           |                                  |
| Training F  | Progress Details                        |                                                                      |                         |                          |                       |                       |                        |                  |           |                                  |
|             | Statue: Registered                      |                                                                      |                         |                          |                       |                       |                        |                  |           |                                  |

### Completing the FLEX Workshop

Your attendance will be marked in the system by either the workshop Instructor or the FLEX Coordinator. Upon completion, you will be asked to complete a short 3-question evaluation. If your workshop attendance has not been marked please contact the FLEX Coordinator at <u>flex@mccd.edu</u> and we can mark your attendance as completed.